# **Suspension Error**

**Table of Contents**

- 1 [Description](#page-3-0)
- 2 [Supported Tags](#page-3-1)

 $\sim 10^{-10}$ 

# <span id="page-3-0"></span>**Description**

This email template is sent to all **active** staff members that have subscribed to receive Suspension Errors (under **[My Info] -> [Notices]**), which are sent when attempting to suspend a service results in error.

# <span id="page-3-1"></span>**Supported Tags**

The tags described in Blesta are only a list of commonly-used tags, for brevity.

Because the **{errors}** tag is an array of arrays (i.e. possibly multiple errors), you should configure the template to loop through each error individually by using the for notation described under [Customizing Emails.](http://docs.blesta.com/display/user/Customizing+Emails)

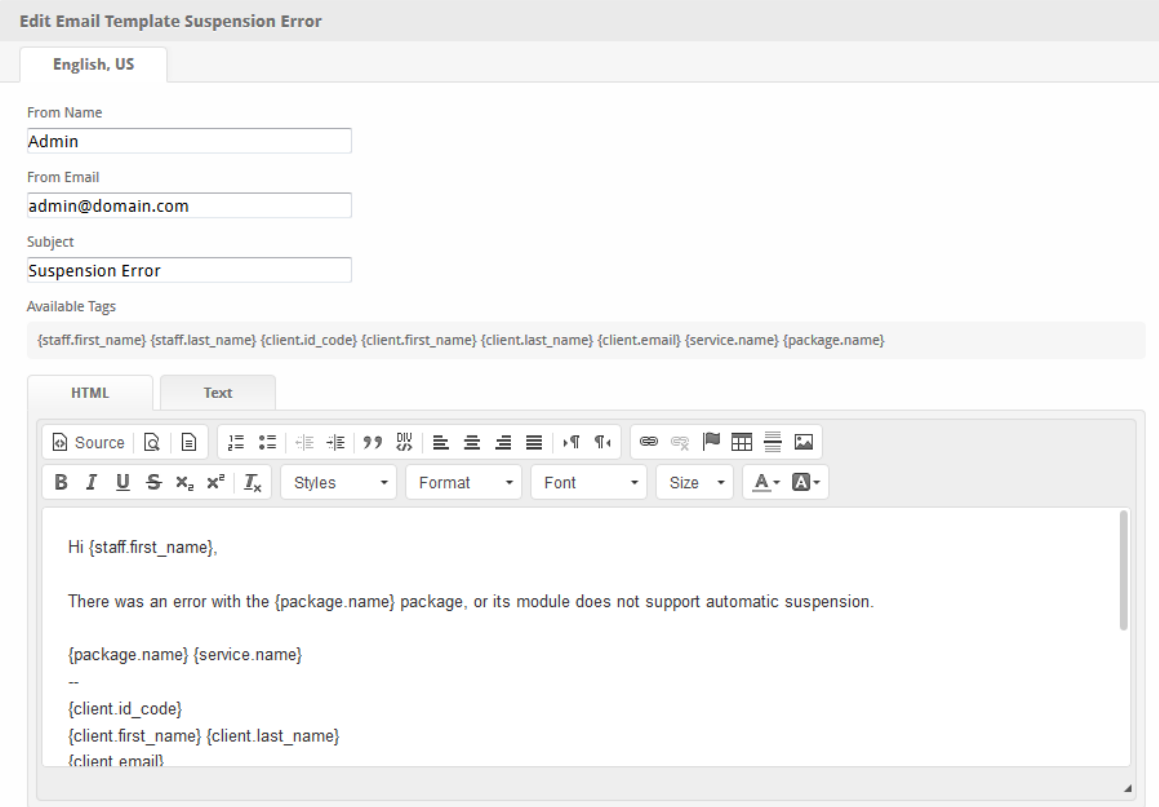

The tags below are all of those available for this email template. For other email and tag customizations, see [Customizing Emails.](https://docs.blesta.com/display/user/Customizing+Emails)

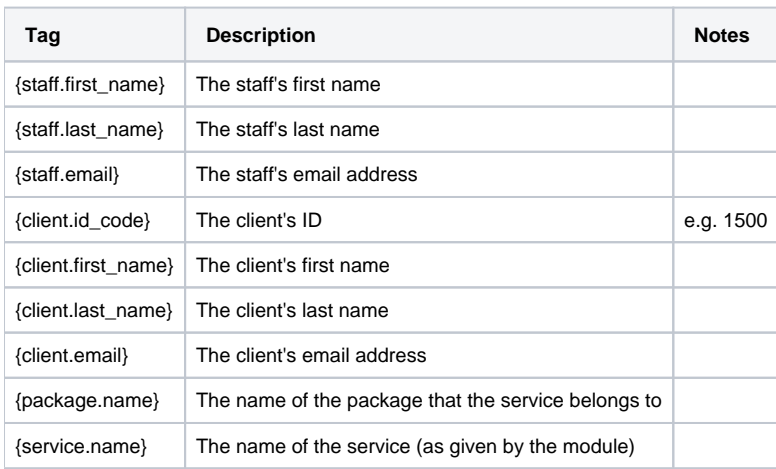

Due to the nature of tag objects containing several fields, many of which are likely irrelevant for use in email templates, but may be useful to you in certain circumstances, an example dump of the tag objects are shown below.

#### **The {contact} object**

stdClass Object (  $[d]$  => 1  $[client id] => 1$  [user\_id] => [contact\_type] => primary [contact\_type\_id] => [first\_name] => First [last\_name] => Last [title] => [company] => [email] => first.last@domain.com [address1] => 1 Main St. [address2] => [city] => City [state] => CA [zip] => 90001 [country] => US [date\_added] => 2014-06-25 18:05:34 [contact\_type\_name] => [contact\_type\_is\_lang] =>  $\lambda$ 

### **The {package} object**

(

```
stdClass Object
    [id] => 1
   [id_format] => {num} [id_value] => 1
    [module_id] => 3
    [name] => My Package
    [description] => 
   [description_html] =>
    [qty] => 
    [module_row] => 1
    [module_group] => 
    [taxable] => 0
    [single_term] => 0
    [status] => active
    [company_id] => 1
     [prorata_day] => 1
     [prorata_cutoff] => 
    [id\_code] => 1 [email_content] => Array
       ( [0] => stdClass Object
                \left( [lang] => en_us
                    [html] =>
                     [text] => 
 )
         )
     [pricing] => Array
       ( [0] => stdClass Object
               \left( [id] => 2
                     [pricing_id] => 2
                     [package_id] => 1
                     [term] => 1
                     [period] => day
                     [price] => 1.0000
```

```
 [setup_fee] => 0.0000
                    [cancel_fee] => 0.0000
                    [currency] => USD
 )
            [1] => stdClass Object
               \left( [id] => 3
                    [pricing_id] => 3
                    [package_id] => 1
                   [term] => 1
                    [period] => week
                    [price] => 7.0000
                    [setup_fee] => 0.0000
                    [cancel_fee] => 0.0000
                    [currency] => USD
 )
           [2] => stdClass Object
\sim (
                   [id] => 1
                   [pricing_id] => 1
                   [package_id] => 1
                   [term] => 1
                  [period] => month
                   [price] => 15.0000
                   [setup_fee] => 0.5000
                   [cancel_fee] => 0.0000
                   [currency] => USD
 )
       \lambda [meta] => stdClass Object
          \left(\overline{\phantom{a}} [groups] => Array
           \left( [0] => stdClass Object
\overline{\phantom{a}}[id] \Rightarrow 1 [name] => My Package Group
                       [description] =>
                        [type] => standard
                        [company_id] => 1
 )
                [1] => stdClass Object
\overline{\phantom{a}}id] \Rightarrow 2 [name] => Addon Group
                       [description] =>
                        [type] => addon
                        [company_id] => 1
 )
\overline{\phantom{a}} [option_groups] => Array
            (
                [0] => stdClass Object
\overline{\phantom{a}} [id] => 1
                        [name] => Package Option Group
                       [description] => 1
 )
            )
```
)

#### **The {service} object**

```
stdClass Object
    [id] => 35
    [parent_service_id] =>
    [package_group_id] => 1
    [id_format] => {num} [id_value] => 35
     [pricing_id] => 2
   [client id] => 1 [module_row_id] => 1
     [coupon_id] =>
     [qty] => 1
     [override_price] =>
     [override_currency] =>
    [status] => suspended
    [date added] => 2014-08-27 18:52:50 [date_renews] => 2014-10-27 18:52:50
     [date_last_renewed] =>
     [date_suspended] => 2014-10-20 00:00:00
    [date_canceled] =>
     [id_code] => 35
    [client id code] => 1500
     [term] => 1
    [period] => month
     [name] => My Service Field
     [client_first_name] => First
     [client_last_name] => Last
     [client_company] =>
    [client address1] => 1 Main St.
     [client_email] => first.last@domain.com
     [package_prorata_day] =>
     [fields] => Array
     (
         [0] => stdClass Object 
             [key] => cpanel_confirm_password
             [value] => !fy$n(nz3#szh
             [serialized] => 0
             [encrypted] => 1
         [1] => stdClass Object
             [key] => cpanel_domain
             [value] => testdomain.com 
             [serialized] => 0 
             [encrypted] => 0 
         [2] => stdClass Object
             [key] => cpanel_password 
             [value] => !fy$n(nz3#szh 
             [serialized] => 0 
             [encrypted] => 1 
         [3] => stdClass Object 
             [key] => cpanel_username 
             [value] => testusername 
             [serialized] => 0 
             [encrypted] => 0 
    \lambda [options] => Array
     (
     )
```
#### **The {client} object**

```
stdClass Object
(
    [id] \Rightarrow 1[id format] => {\text{num}} [id_value] => 1500
     [user_id] => 2
     [client_group_id] => 1
     [primary_account_id] => 
     [primary_account_type] => 
     [status] => active
     [id_code] => 1500
    [contact\_id] \Rightarrow 1 [first_name] => First
    [last name] => Last
     [company] => 
     [email] => first.last@domain.com
    [address1] => 1 Main St.
     [address2] => 
     [city] => City
     [state] => CA
     [zip] => 90001
     [country] => US
    [group_name] => General
     [company_id] => 1
     [username] => first.last@domain.com
     [two_factor_mode] => none
    [two_factor_key] =>
     [two_factor_pin] => 
     [date_added] => 2014-06-25 18:05:34
     [settings] => Array
        \left( ...
             [language] => en_us
             ...
         )
}
```
## **The {staff} object**

```
stdClass Object
(
    [id] => 1
    [user_id] => 1
    [first_name] => Staff
    [last_name] => Member
    [email] => s.member@domain.com
     [email_mobile] => 
     [status] => active
)
```
## **The {errors} array**

```
 Array
(
     [service_notice_suspend] => Array
       \sqrt{2} [failed] => The module failed communicating with the remote server when attempting to suspend the 
service.
       \rightarrow)
```